5 Modelo de planeación de explotación minera y herramienta sistémica con datos georeferenciados de variables y parámetros<br>técnicos socioeconómicos y ambientales para<br>potencializar el uso y la innovación de los<br>minerales estratégicos

# **5.1 Aplicaciones de los sistemas de información geográfica a la minería**

La aplicación del modelamiento y análisis espacial se está convirtiendo en un requisito para alcanzar una adecuada planificación del territorio. En el sector de la explotación de minerales, el proceso productivo está directamente relacionado con la estructura y la dinámica espacial del territorio, por lo que se requiere conocer la interacción de esta actividad productiva con el medio ambiente que lo rodea. El análisis del territorio debe considerar que los impactos inmediatos de la minería están restringidos por la competencia del uso del suelo y por la geología de la región (A. Lechner et al., 2017). Asimismo, se pueden tener en cuenta los impactos acumulados, los cuales son producidos por los efectos combinados, sucesivos e incrementales de la actividad (Franks, Brereton, & Moran, 2010). Por lo tanto, la planificación de la actividad minera requiere de metodologías adecuadas para la integración de los datos espaciales que representen adecuadamente la la problemática territorial.

La sobreposición de diferentes capas de datos espaciales es una de las formas de mayor uso para el análisis del territorio. Lechner y otros (A. M. Lechner et al., 2017), presentan una metodología para representar

la compatibilidad del uso del suelo con nueva infraestructura de transporte de minerales, que utiliza la combinación ponderada de factores relacionados con la población, el recurso hídrico, las áreas de conservación, las actividades industriales y la infraestructura existente. Otro ejemplo es el uso de modelos deductivos para la localización de especies basado en la sobreposición de la pendiente, el aspecto, la rugosidad del terreno, la elevación y el tipo de vegetación; esto como parte de un estudio para proponer un plan de conservación en una zona con actividad minera (Saenz et al., 2013). Lechner (A. M. Lechner et al., 2015) combinaron capas de la longitud de drenaje, la escorrentía y la vegetación para calcular un índice de recurso hídrico, como parte de la planificación de uso de agua y del suelo en regiones mineras. Estos ejemplos muestran la variedad de problemáticas territoriales y la versatilidad de las herramientas de análisis espacial para solucinarlos.

Un aspecto importante a considerar, durante la implementación de metodologías de análisis y modelamiento espacial, es el tipo de representación de los elementos del territorio. Las dos principales formas de representación son como datos vectoriales y como datos raster. En el primero se hace uso de nodos y arcos para formar las geometrías punto, línea y polígono. En el segundo los datos se organizan en una matriz de celdas, las cuales almacenan valores numéricos. En el estudio realizado por Murguía, Bringezu y Schaldach (Murguía, Bringezu, & Schaldach, 2016), se evalúa la presión sobre la biodiversidad mediante la sobreposición de la distribución de minas y un inventario de depósitos (puntos) con un mapa de zonas de biodiversidad para todo el planeta (polígonos). De forma similar en un estudio presentado por Stiels y Stolpe (Stiels & Stolpe, 2010), se propone, mediante la sobreposición de la calidad ambiental a nivel de cuenca (polígonos) y la ubicación de las fuentes de contaminación (puntos), la delimitación de áreas de priorización por contaminación del recurso hídrico. Por otro lado, Rodríguez-Luna (Rodríguez-Luna, 2012) realiza la sobreposición de áreas con restricciones ambientales y territoriales con los polígonos de potencial minero para identificar las áreas de futura actividad que no afecten la dinámica ambiental del territorio. Los anteriores estudios tienen en común el uso de

datos tipo vector y que el análisis incluye no mas de cinco variables espaciales.

Una metodología que permite el análisis integrado de variables espaciales es el proceso de análisis jerárquico (PAJ) (Saaty, 1990, 2008, 2013). Un ejemplo de su aplicación es el estudio presentado por He, Gu, Wang y Zhang (He, Gu, Wang, & Zhang, 2016), quienes propusieron un índice para evaluar la calidad geológica y ecológica en una zona de concentración de mineral. El índice incluyó la geografía física, las condiciones geológicas, la intensidad de la minería, la recuperación ecológica y los peligros asociados con la minería. El objetivo de otro estudio, presentado por Liao, Li y Hou (Liao, Li, & Hou, 2013), fue desarrollar un método sistemático de vulnerabilidad ecológica para ser utilizado en la evaluación de impactos ambientales en la planeación minera. Los autores utilizaron proceso de análisis jerárquico para calcular un índice de ecología, un índice de sensibilidad ecológica y un índice de la composición de la estructura del paisaje. En los anteriores casos de estudio se sobreponen capas raster aplicando una sumatoria ponderada con los valores de pixeles en una misma posición, los factores de ponderación son generalmente calculados con técnicas como el proceso de análisis jerárquico.

Además de la sobreposición de datos tipo raster o vector, resulta de gran interés analizar la proximidad que tienen las diferentes actividades de explotación minera con elementos del territorio que se pueden ver afectadas. Se han realizado estudios en los que se incluye como criterio de análisis la distancia de la actividad minera a asentamientos humanos, la red vial, sitios arqueológicos e instalaciones turísticas para analizar los impactos de la minería (Marnika, Christodoulou, & Xenidis, 2015). También, se han construido índices de para evaluar la presión de la minería de metales sobre la biodiversidad (Kobayashi, Watando, & Kakimoto, 2014). Como caso particular de la afectación a la población, se tienen los estudios realizados por Hendrys y Ahern (Hendryx & Ahern, 2008) y por Rustad, Østby y Nordås (Rustad, Østby, & Nordås, 2016). En el primero se determinó la relación entre indicadores de salud y la distancia a las minas en Virginia, Estados Unidos. En el segundo, se presentó un estudio para determinar si

las mujeres que viven cerca de los sitios de minería artesanal y de pequeña escala en el este de la República Democrática del Congo están más expuestas a la violencia sexual.

Los casos de estudio presentados se desarrollaron con el uso de herramientas y procesos de análisis integrados a software de sistemas de información geográfica. Aunque también se tienen situaciones en las que se puede recurrir a métodos de análisis externos que se pueden integrar a un entorno SIG. Ejemplos de esto son el uso del modelo AEROMOD y ISC3 para describir el efecto de las actividades mineras en la calidad del aire (Huertas, Huertas, Izquierdo, & González, 2012), la integración de indicadores y métodos para evaluar los servicios y funciones de los ecosistemas en diferentes escenarios de cobertura del suelo después de terminar la explotación minera (Larondelle & Haase, 2012), el uso del modelo SedNet para cuantificar los beneficios adicionales que se pueden alcanzar al realizar inversiones para la reforestación regional a través de una coordinación de múltiples compañías de minería (Sonter, Moran, & Barrett, 2013) y el uso de la relación de suministro de sedimento propuesta en el software InVest para evaluar el efecto acumulado de la actividad minera en el servicio ecosistémico de retención de sedimentos (Wang, Lechner, & Baumgartl, 2017). Estudios que muestran las ventajas de integración de tecnologías y de metodologías que brinda un sistema de información geográfica.

## **5.2 Metodología para la planificación de la explotación minera**

La gestión de las actividades de exploración y explotación deben considerar las interacciones recíprocas se tienen con el medio ambiente. En primer lugar, la intervención del territorio debe cumplir con algunas condiciones para implementar las actividades de explotación de forma segura y eficiente. Por ejemplo, una zona de alta amenaza a fenómenos de remoción en masa podría resultar inadecuada en términos de seguridad, mientras que zonas alejadas de la red vial y de centro poblados podría repercutir en un incremento en la inversión para la extracción y transporte. En segundo lugar, se tienen los impactos ambientales asociados con la extracción de

minerales del subsuelo. Estos impactos pueden significar la pérdida de la calidad y cantidad de recursos ambientales. A continuación, se presentan los aspectos metodológicos para el desarrollo de índices de viabilidad para la actividad minera. La construcción de los índices siguió los pasos presentados en la Figura 38.

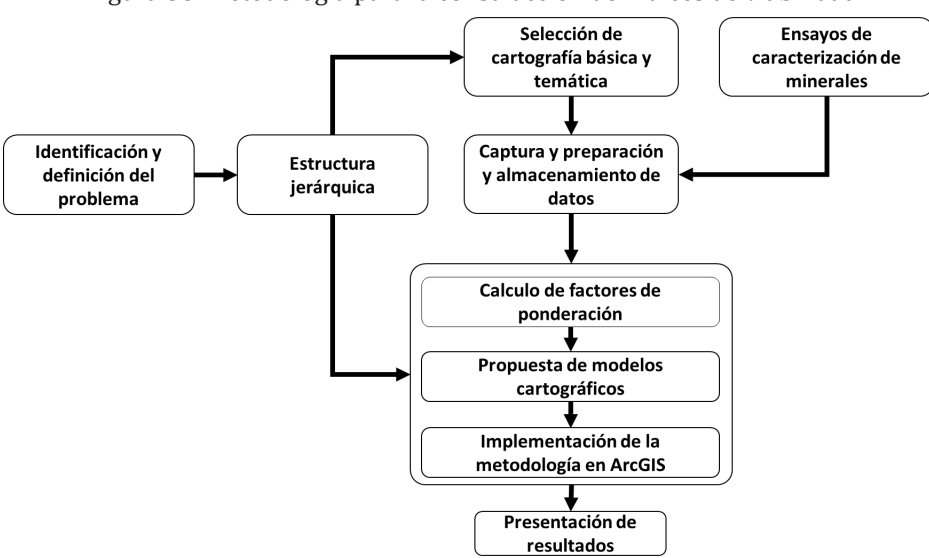

Figura 38. Metodología para la construcción de índices de viabilidad

### **5.2.1 Definición del problema y propuesta de la estructura jerárquica.**

Son evidentes los impactos que la minería puede tener sobre los recursos hídricos, la calidad del aire, la calidad del suelo, la sociedad y la biodiversidad del área de influencia. Aunque, estos impactos se espera que sean controlados y mitigados dentro de las etapas del proyecto (diseño, implementación y operación), con los planes de manejo ambiental, en ocasiones se podrían presentar impactos ambientales en áreas de alta complejidad con afectación a varios elementos de alta sensibilidad. La evaluación de los impactos de forma diferenciada para cada elemento del territorio no permite valorar el efecto real de la actividad minera. Debido a la complejidad del territorio es necesario disponer de metodologías que integren variables espaciales y permitan obtener un valor que sintetice los efectos diferenciados de los impactos de la minería. Al no contar

con herramientas de planificación de la actividad minera, dificulta la identificación de este tipo zonas de alta sensibilidad en las que se podrían tener impactos muy elevados y en los cuales no es ambientalmente viable los procesos asociados con la minería.

A partir de la problemática relacionada con la falta de planificación y gestión de las actividades de exploración y explotación de minerales en el departamento de Boyacá se propone considerar cuatro grupos de factores que podrían servir de indicadores de la viabilidad de la minería. Estos son los componentes: abiótico, biótico, sociocultural y socioeconómico (Figura 39). El componente abiótico agrupa todos aquellos elementos del medio ambiente que afectan a los ecosistemas pero que no tienen vida, por ejemplo, las corrientes hídricas y los tipos de suelo. El componente biótico incluye características

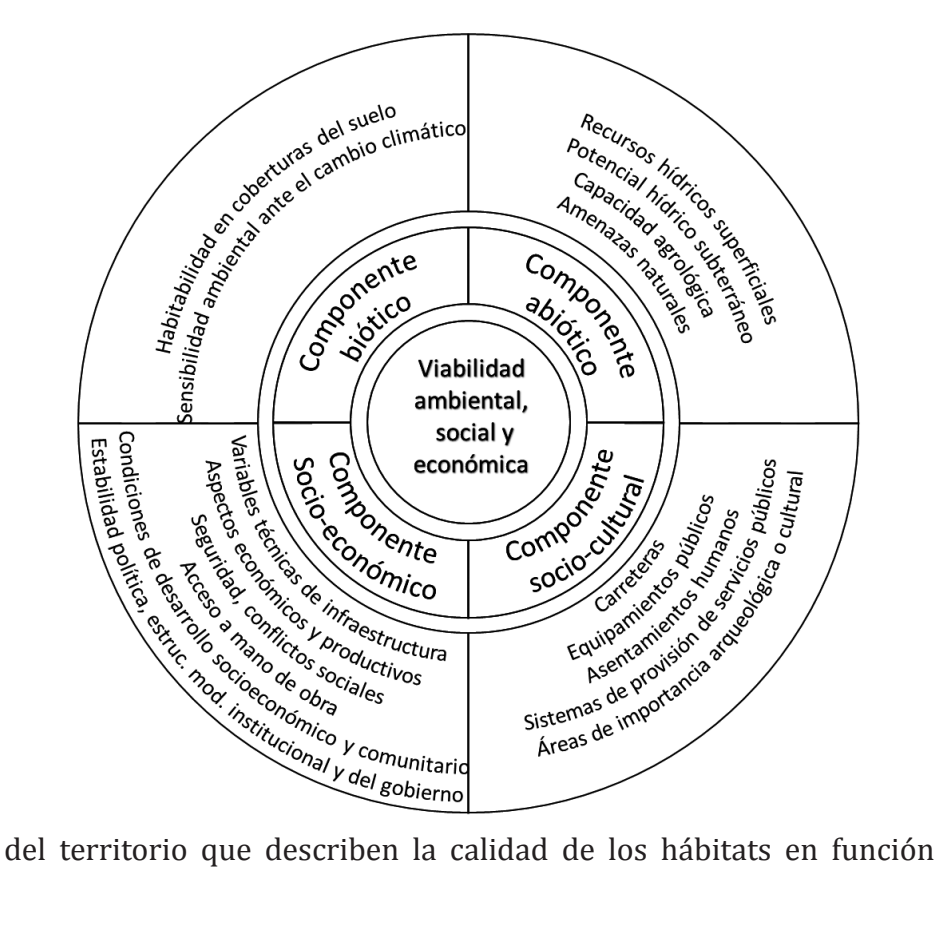

de la idoneidad de las coberturas del suelo para ser habitadas, la sensibilidad de cada tipo de hábitat y las amenazas al hábitat. El componente sociocultural está asociado con las actividades antrópicas, por ejemplo, concentraciones de población y lugares de interés arqueológico. Con el componente socioeconómico se evalúan las condiciones políticas, sociales, económicas, institucionales y de seguridad en los municipios donde se realiza la actividad minera.

Figura 39. Componentes incluidos en la metodología para la planificación de la minería. Como parte de la metodología se utiliza el PAJ para la construcción de los índices de viabilidad. Los componentes y criterios presentados en la figura 39, sirvieron de base para proponer la estructura jerárquica, en donde el objetivo del análisis (primer nivel) es determinar la viabilidad ambiental del territorio para la minería. En el segundo nivel están cada uno de los componentes mencionados, de los cuales se calcularán índices de viabilidad para cada uno. Finalmente, en el tercer nivel están los criterios considerados dentro de cada componente. Asociado a cada uno de estos criterios hay capas de datos espaciales, los cuales se presentan en la siguiente Tabla 18.

Con el índice de viabilidad a partir de factores abióticos, se propone la representación espacial de la idoneidad del territorio para llevar a cabo actividades mineras, considerando que los impactos ambientales causados a los recursos hídricos superficiales, hídricos subterráneos y del suelo sean mínimos. Además, el índice identifica lugares del territorio en los que la actividad minera no esté afectada por amenazas naturales (incendios, inundaciones, sismos y remoción en masa). Por lo tanto, este índice considera tanto las posibles afectaciones de las actividades mineras hacia el medio ambiente como la factibilidad de la explotación en el territorio.

La metodología para determinar el índice de viabilidad biótica se fundamenta en el uso del mapa de cobertura del suelo para establecer el nivel de habitabilidad y calidad de ecosistemas presentes en el territorio. Por lo tanto, en sectores que presenten una cobertura relacionada con condiciones adecuada para albergar flora y fauna en las mejores condiciones, con poca o nula intervención del hombre, será considerado como de baja viabilidad para la minería. Estos datos son combinados con la zonificación de la sensibilidad ambiental ante

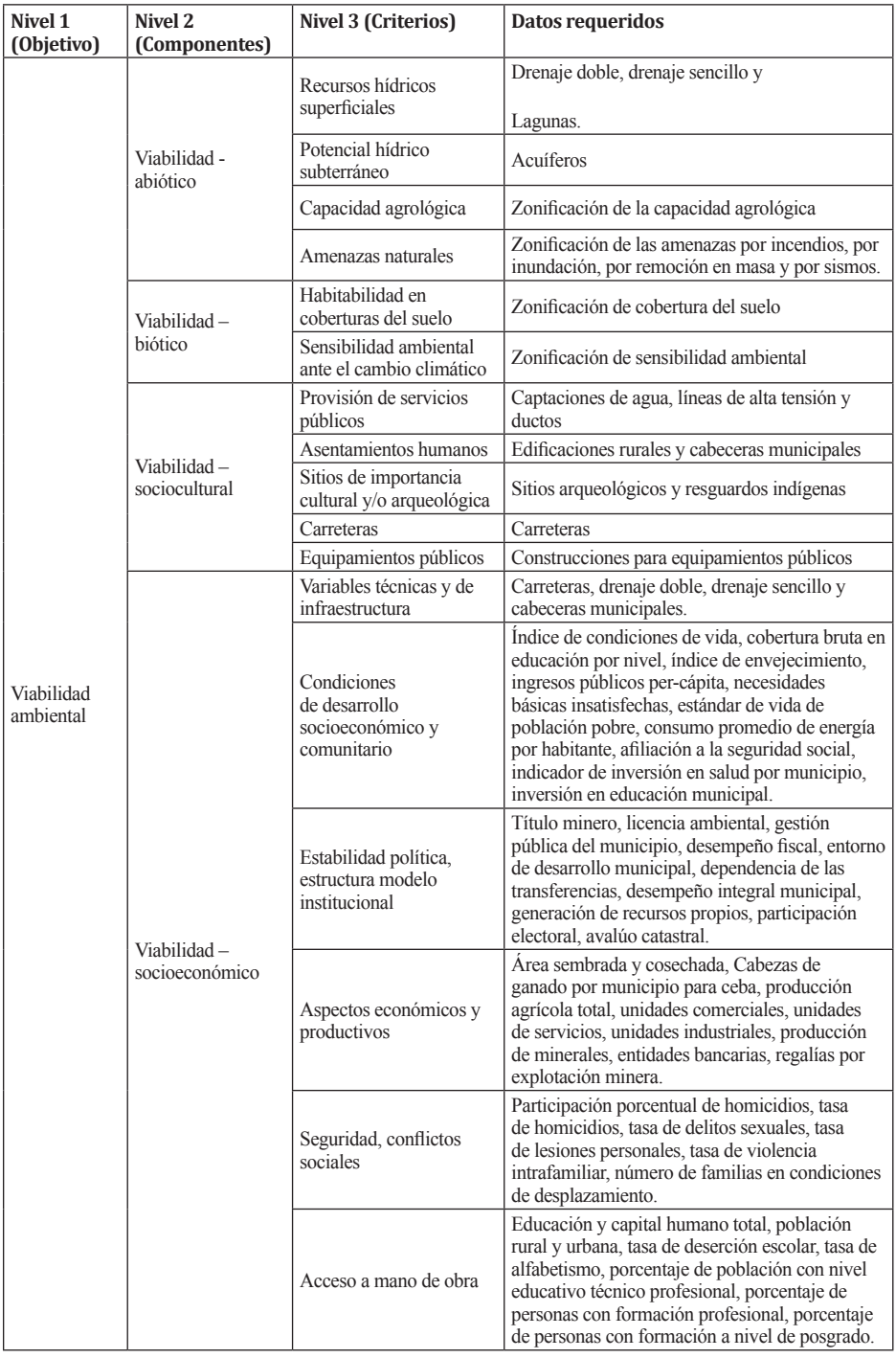

## Tabla 18. Estructura jerárquica y datos requeridos

el cambio climático (Barba et al., 2010). Esta sensibilidad orienta selección de las zonas con mayor prioridad de conservación debido a su importancia en cuanto al hábitat y por presentar una alta sensibilidad.

El índice de viabilidad sociocultural representa espacialmente la idoneidad del territorio para la ejecución de actividades mineras, las cuales deben estar distantes de áreas sociales y culturales. En el componente sociocultural prima el bienestar de las comunidades y busca conservar los bienes y servicios. Teniendo en cuenta que las actividades mineras se desarrollan generalmente en sectores rurales, lo que se busca es garantizar el buen estado de la infraestructura existente, para lo cual se establecieron franjas de protección tanto a construcciones, como ejes viales lo que señala aquellas áreas de intervención con restricciones. También, se prioriza la conservación al patrimonio histórico y cultural de la nación entre los que se encuentran los sitios de interés arqueológico y los resguardos indígenas, áreas de exclusión.

En el índice de viabilidad socioeconómica, la minería es analizada un sistema complejo que está constituido por un número nutrido de actores que actúan bajo sus propias motivaciones e intereses particulares. La constante interacción entre los actores, y otros factores de tipo económico, político y social son las que generan el ambiente en donde se desarrollan los proyectos mineros. Por lo que se plantea la metodología de que a partir de la competitividad sistémica permite validar la existencia de entornos empresariales adecuados para alcanzar la competitividad estructural de la minería en Boyacá. Con base en la generación de un ambiente favorable a partir de la sinergia entre los actores del sistema minero, se pueden crear ventajas competitivas que promuevan la minería sostenible en el departamento (forero, 2017)

#### **5.2.2 Adquisición, procesamiento y almacenamiento de datos.**

Los datos requeridos para la implementación de operaciones de análisis espacial y modelos cartográficos fueron en su totalidad de fuentes secundarías. Debido a que en Colombia el acceso a la información es un derecho fundamental y que mediante la ley 1712 del 6 de marzo de 2014, se regula el derecho de acceso a la

información pública nacional, se cuenta con la disponibilidad de grandes cantidades de datos listos para su descarga de los portales web de las entidades del estado. Y en los casos en los cuales los datos no estén disponibles a través de la internet, es suficiente realizar una solicitud formal para tener copias y poder hacer uso de ellos. Las fuentes de datos espaciales y no espaciales fueron:

- • Departamento Administrativo Nacional de Estadística (DANE).
- • Departamento Nacional de Planeación.
- • Instituto Geográfico Agustín Codazzi (IGAC).
- • Sistema de información geográfica para la planeación y el ordenamiento territorial (SIG-OT).
- • Sistema de Información Ambiental de Colombia (SIAC).
- • Instituto Colombiano de Antropología e Historia (ICANH).
- • Instituto de Hidrología, Meteorología y Estudios Ambientales.
- • Corporación Autónoma Regional de Boyacá.
- • Gobernación de Boyacá.

En las páginas de internet de las entidades del Estado listadas se realizaron búsquedas de los datos requeridos para la implementación de la herramienta. Inicialmente, los datos fueron descargados y organizados en directorios de acuerdo con la clasificación de componentes y criterios expuestos. Después se realizó una evaluación de las características de los datos espaciales. En la Tabla 19, se encuentran las características generales de los datos descargados y adquiridos, indicando la fuente de información. Todos los datos están en formatos compatibles con el software ArcGIS, se encuentran en forma vector y tienen coordenadas consistentes con el datum oficial para Colombia, lo que facilita su procesamiento y centralización en una base de datos espaciales. Aunque hay que resaltar que en muchos casos no se conoce la escala de producción de los datos, lo que se convierte en una falencia en el momento de interpretar los resultados de los modelos cartográfico.

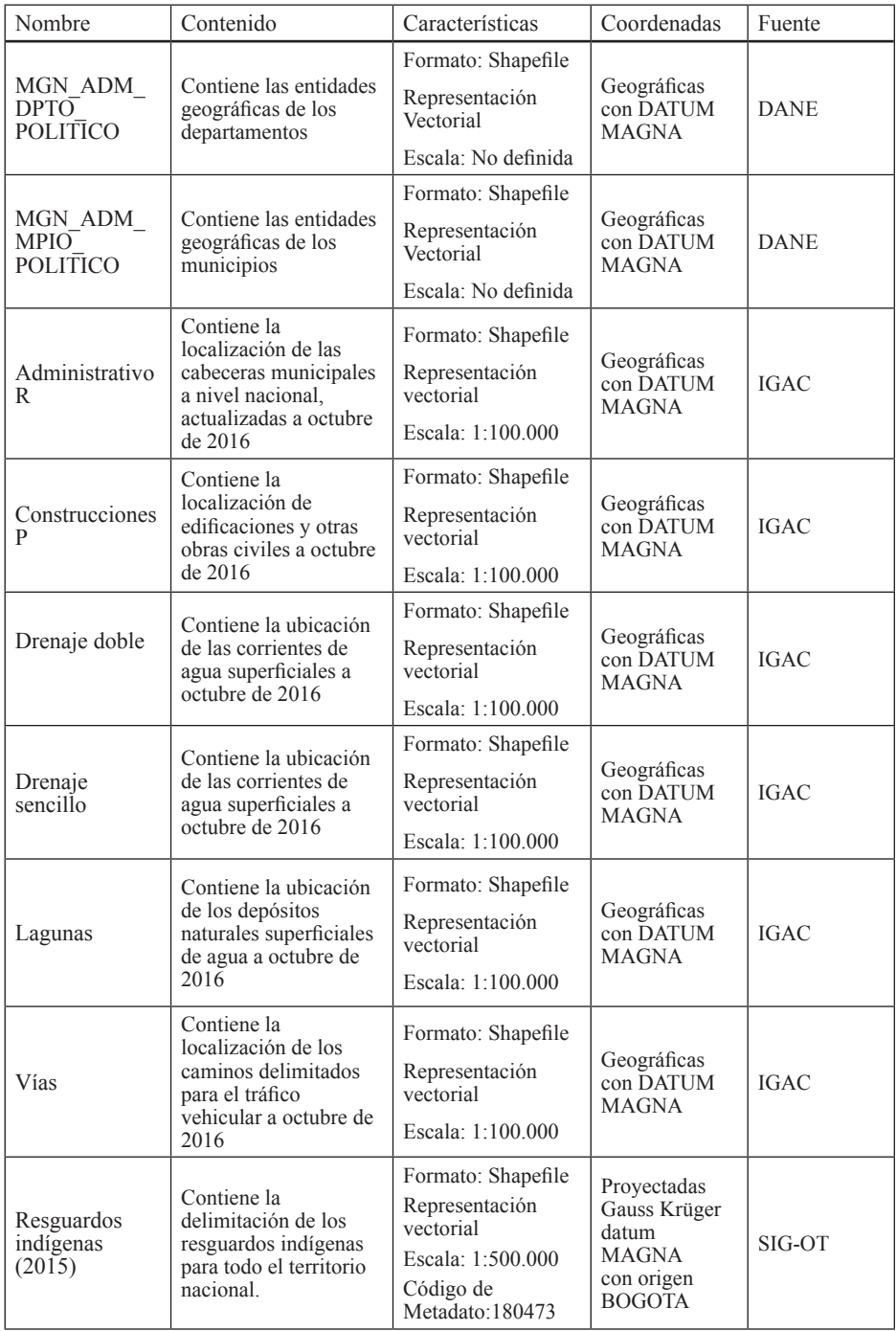

#### Tabla 19. Características de los datos espaciales adquiridos.

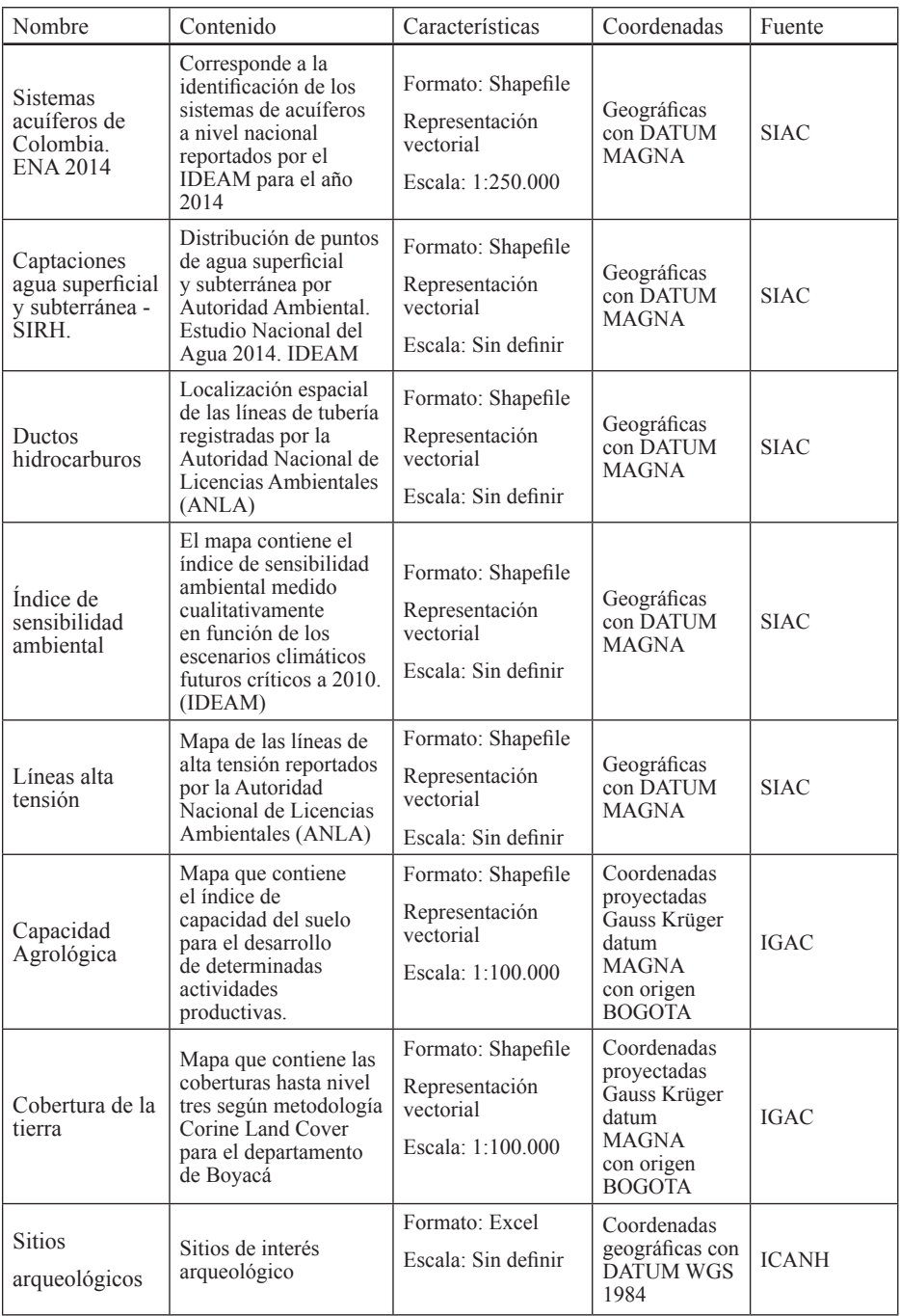

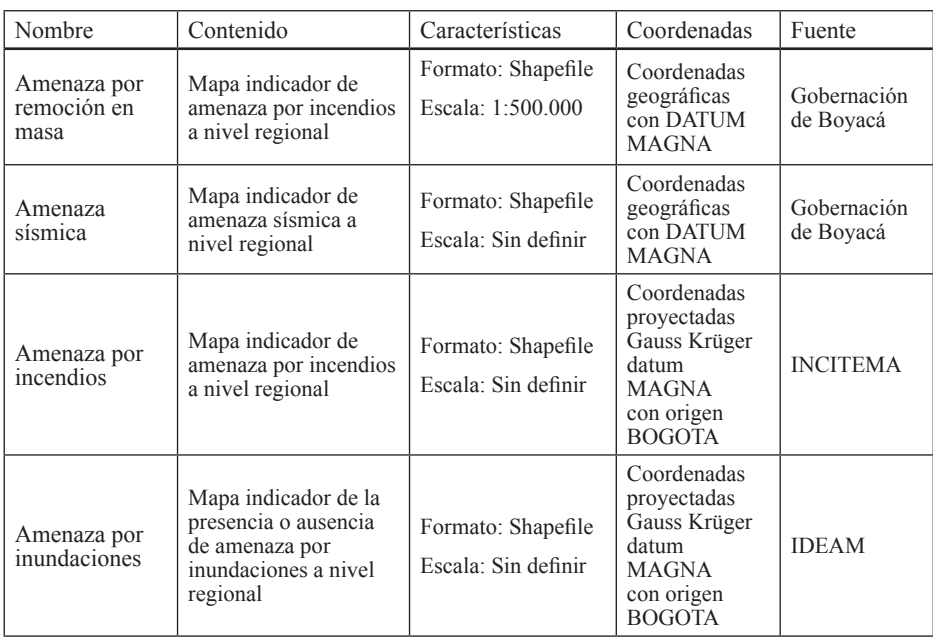

El procesamiento de los datos adquiridos incluyó la representación de coordenadas como puntos en el espacio, proyección y transformación de sistemas de coordenadas, corte de los datos disponibles a nivel nacional utilizando el límite departamental y la edición de atributos. Los datos representados espacialmente fueron los de sitios arqueológicos que estaban disponibles en una tabla de Excel. Todos los datos fueron transformados de su sistema de coordenadas original a coordenadas proyectadas Gauss Krüger con datum MAGNA y origen de coordenadas Bogotá. La edición de atributos incluyó el ingreso de la población para las zonas urbanas de los municipios, el tránsito promedio diario semanal estimado para las carreteras, el número de personas presentes en los puntos con equipamientos públicos y la actualización de los niveles de amenaza. Con esto los datos estuvieron listos para conformar bases de datos, necesarias para la implementación de operaciones de análisis espacial.

La información se centralizó en una base de datos creada en el software ArcGIS (Figura 40), en esta se incluyeron los datos espaciales que se presentaron en la Tabla 19, y los datos alfanuméricos relacionados con el componente socioeconómico. Se tienen tres *Feature Dataset*, uno por cada componente de la estructura jerárquica y dentro de cada

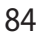

uno de estos los *Feature Class* correspondientes a los datos de los criterios correspondientes al tercer nivel de la estructura jerárquica. Adicionalmente los datos del componente socioeconómico se almacenaron en tablas.

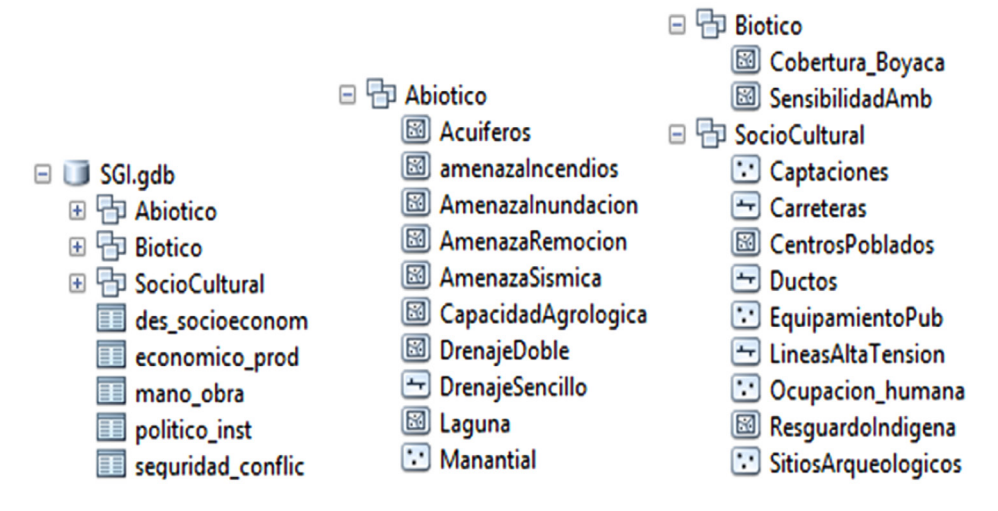

Figura 40. Base de datos componentes biótico, abiótico, sociocultural y socioeconómico

En una base de datos complementaría se almacenó la información relacionada con la actividad minera en el departamento (Figura 41). Esta geodatabase incluye un *Feature Dataset* con los datos de los polígonos de títulos mineros, la localización de bocaminas y los puntos de los cuales se recolectaron muestras para la caracterización. En las tablas se almacenan los resultados alfanuméricos de la caracterización, gráficas e imágenes obtenidas de equipos como el microscopio electrónico de barrido. Así mismo, para facilitar la consulta de los resultados de caracterización a partir de los puntos de muestreo o títulos mineros se implementaron relaciones entre estos datos. Más adelante se presentará un ejemplo de la forma de consultar estos datos en la interface de usuario de ArcGIS.

- **ED DATOS HERRAMIENTA.adb** Gobernación Bovacá.gdb 日 h F05SMEGB\_Secretaría\_Minas\_Energia\_Boyaca FO5SMEGB Bocamina FOSSMEGB Punto Muestreo **图 F05SMEGB Titulos Mineros R** FOSSMEGB MEB F05SMEGB\_MOSSBAUER **EE** F05SMEGB Muestra FO5SMEGB TGA **ER MUESTRA MEB** 
	- MUESTRA MOSSBAUER
	- MUESTRA TGA

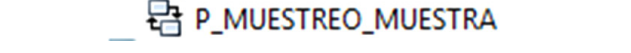

Figura 41. Base de datos de aspectos técnicos de los minerales estratégicos

### **5.2.3 Cálculo de factores de ponderación y modelos cartográficos.**

Los factores de ponderación para la metodología de PAJ, se obtienen mediante un proceso matemático que consiste en la construcción de matrices de comparación por pares. Se plantean cuatro matrices, una para comparar los componentes en el nivel dos de la estructura jerárquica y tres más para comparar los criterios en el nivel siguiente para cada componente. La comparación por pares se realizó por un grupo de expertos en temáticas relacionadas con las temáticas del proyecto. En las siguientes tablas se presentan los resultados de las comparaciones por pares, la matriz normalizada y el vector propio de la matriz. Este último contiene los valores de ponderación para cada uno de los elementos comparados. El procedimiento de cálculo se puede consultar en diferentes libros y artículos (He et al., 2016; Li, Zeng, Zhang, Yang, & Jiao, 2007; Saaty, 2013; Ying et al., 2007), aunque para este caso se utilizó una plantilla de en Excel desarrollada por Klaus D. Goepel (Goepel, 2013).

|      | an   | ca   | ph   | rh   | Matriz normalizada | Vector<br>Propio |      |      |      |
|------|------|------|------|------|--------------------|------------------|------|------|------|
| an   |      | 3.71 | 2.29 | 1.62 | 0.43               | 0.42             | 0.45 | 0.42 | 0.43 |
| ca   | 0.27 |      | 0.47 | 0.51 | 0.12               | 0.11             | 0.09 | 0.13 | 0.11 |
| ph   | 0.44 | 2.14 |      | 0.74 | 0.19               | 0.24             | 0.20 | 0.19 | 0.20 |
| rh   | 0.62 | 1.94 | 1.35 |      | 0.27               | 0.22             | 0.26 | 0.26 | 0.25 |
| Suma | 2.32 | 8.79 | 5.10 | 3.88 |                    |                  |      |      | 1.00 |

Tabla 20. Matriz consolidada componente abiótico

#### an: Amenazas naturales, ca: capacidad agrológica, ph: potencial hídrico, rh: recurso hídrico superficial. Fuente: Suarez, (2018)

|             | $\mathbf c$ | sp   | ep   | ca   | as   | Matriz normalizada |      |      |      |      | Vector<br>propio |
|-------------|-------------|------|------|------|------|--------------------|------|------|------|------|------------------|
| $\mathbf c$ |             | 0.62 | 1.00 | 0.57 | 0.39 | 0.13               | 0.10 | 0.14 | 0.15 | 0.12 | 0.13             |
| sp          | 1.62        |      | 1.12 | 0.64 | 0.51 | 0.20               | 0.17 | 0.15 | 0.17 | 0.15 | 0.17             |
| ep          | 1.00        | 0.89 |      | 0.47 | 0.48 | 0.13               | 0.15 | 0.14 | 0.13 | 0.14 | 0.13             |
| ca          | 1.76        | 1.57 | 2.12 |      | 0.98 | 0.22               | 0.26 | 0.29 | 0.27 | 0.29 | 0.27             |
| as          | 2.59        | 1.98 | 2.08 | 1.02 |      | 0.32               | 0.33 | 0.28 | 0.28 | 0.30 | 0.30             |
| Suma        | 7.97        | 6.06 | 7.32 | 3.69 | 3.36 |                    |      |      |      |      | 1.00             |

Tabla 21. Matriz consolidada componente sociocultural

c: carreteras, sp: sistemas de provisión de servicios públicos, ep: áreas con equipamientos públicos ca: áreas con importancia cultural yo arqueológico, as: asentamientos humanos. Fuente: Suarez, (2018)

Tabla 22. Matriz consolidada componente socioeconómico

|      | vt   | cd   | epe  | ae   | SC   | am   | Matriz normalizada |      |      |      | Vector<br>Propio |      |      |
|------|------|------|------|------|------|------|--------------------|------|------|------|------------------|------|------|
| vt   | 1,00 | 0.58 | 0.58 | 0.65 | 1,15 | 0.53 | 0.11               | 0.09 | 0.11 | 0.13 | 0.12             | 0,12 | 0,11 |
| cd   | 1,72 | 1,00 | 0.93 | 0.70 | 1,72 | 0.47 | 0.20               | 0.15 | 0.18 | 0.14 | 0.17             | 0.11 | 0,16 |
| epe  | 1,72 | 1,07 | 1,00 | 1,18 | 1,18 | 0.95 | 0.20               | 0.16 | 0.19 | 0.23 | 0,12             | 0.23 | 0,19 |
| ae   | 1.53 | .43  | 0.84 | 1.00 | 2,67 | 0.80 | 0.17               | 0.21 | 0.16 | 0.19 | 0,27             | 0.19 | 0.20 |
| sc   | 0.87 | 0.58 | 0.84 | 0.37 | 1,00 | 0.47 | 0.10               | 0.09 | 0.16 | 0.07 | 0,10             | 0,11 | 0,11 |
| am   | 1.90 | 2,14 | 1,05 | 1,25 | 2,14 | 1,00 | 0.22               | 0.31 | 0.20 | 0.24 | 0.22             | 0.24 | 0.24 |
| Suma | 8.74 | 6,81 | 5.26 | 5,16 | 9.86 | 4.21 |                    |      |      |      |                  |      | 1,00 |

vt: variables técnicas de infraestructura, cd: condiciones de desarrollo económico, epe: estabilidad política, estructura institucional, ae: aspectos socioeconómicos, sc: seguridad y conflictos, am: acceso a mano de obra. Fuente: Forero, Fagua, Rosso (2018)

|                       | Va   | Vb   | <b>V<sub>sc</sub></b> | <b>Vse</b> |      | Vector<br>Propio |      |      |      |
|-----------------------|------|------|-----------------------|------------|------|------------------|------|------|------|
| Va                    |      | 0.95 | 0.93                  | 1.32       | 0.26 | 0.23             | 0.25 | 0.29 | 0.26 |
| Vb                    | 1.06 |      | 0.84                  | 1.07       | 0.27 | 0.25             | 0.23 | 0.24 | 0.25 |
| <b>Vsc</b>            | 1.07 | 1.19 |                       | 1.11       | 0.28 | 0.29             | 0.27 | 0.25 | 0.27 |
| <b>V<sub>se</sub></b> | 0.76 | 0.93 | 0.9                   |            | 0.20 | 0.23             | 0.25 | 0.22 | 0.22 |
| Suma                  | 3.98 | 4.07 | 3.68                  | 4.50       |      |                  |      |      | 1.00 |

Tabla 23. Matriz consolidada para la viabilidad ambiental

Va: viabilidad componente abiótico, Vb: viabilidad componente biótico, Vsc: viabilidad componente sociocultural, Vse: viabilidad componente socioeconómico.

Los valores de obtenidos son utilizados para proponer los índices de viabilidad que se formulan en las siguientes expresiones matemáticas.

Los resultados obtenidos de la comparación por pares son utilizados para hacer la sumatoria ponderada de las capas obtenidas para cada uno de los componentes, utilizando los datos de entrada descritos. Se proponen cinco modelos cartográficos para obtener capas en cuyos pixeles se calculan los índices de viabilidad.

El primer modelo (Figura 42) es para calcular la viabilidad para el componente abiótico. Para el recurso hídrico superficial se calculan las distancias euclidianas, se normalizan y se obtiene el valor mínimo entre las capas normalizadas. Para el caso del potencial hídrico y la capacidad agrológica se calculan valores de viabilidad en función de los niveles de potencial y capacidad. En la tabla de atributos de las amenazas naturales también se asignan valores de viabilidad dependiendo del nivel de amenaza luego se transforman en datos raster y se obtiene el promedio de estas capas. Finalmente se realiza la sumatoria ponderada con la ecuación correspondiente.

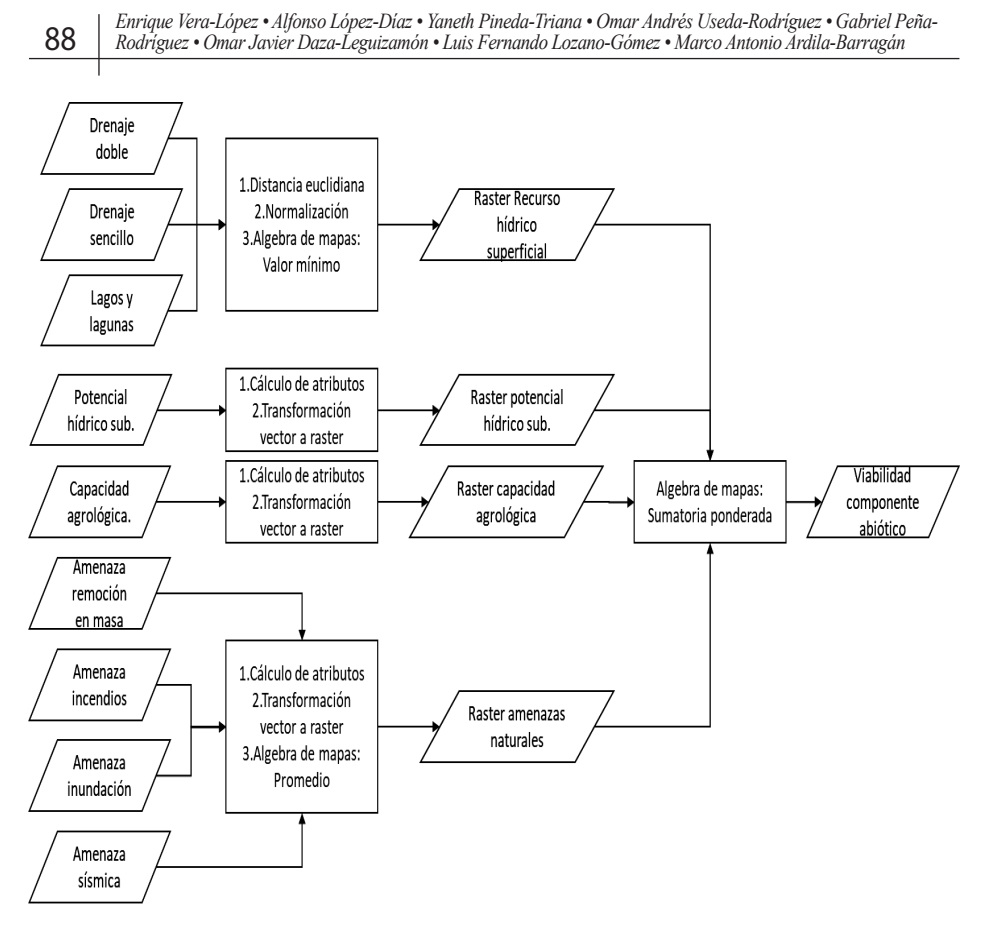

Figura 42. Modelo cartográfico para el componente abiótico.

La normalización de las distancias euclidianas transforma las distancias, expresadas en unidades de longitud, en valores dentro de una escala de uno a cero. En donde uno corresponde con la máxima viabilidad y cero con la mínima. Para lograr esta normalización se sugiere el uso de alguna de las ecuaciones que se presentan en la Figura 43. En el primer caso se hace una transformación lineal hasta una distancia máxima (*dmax*), después de esta distancia los valores de viabilidad serán todos iguales a uno. En el segundo caso se utiliza una ecuación exponencial en la cual se establece una distancia máxima (*dmax*) a la cual el valor normalizado será de 0.99. En el tercer caso se debe asignar un valor de distancia medio (*dm*) en el cual el valor normalizado será igual a 0.5.

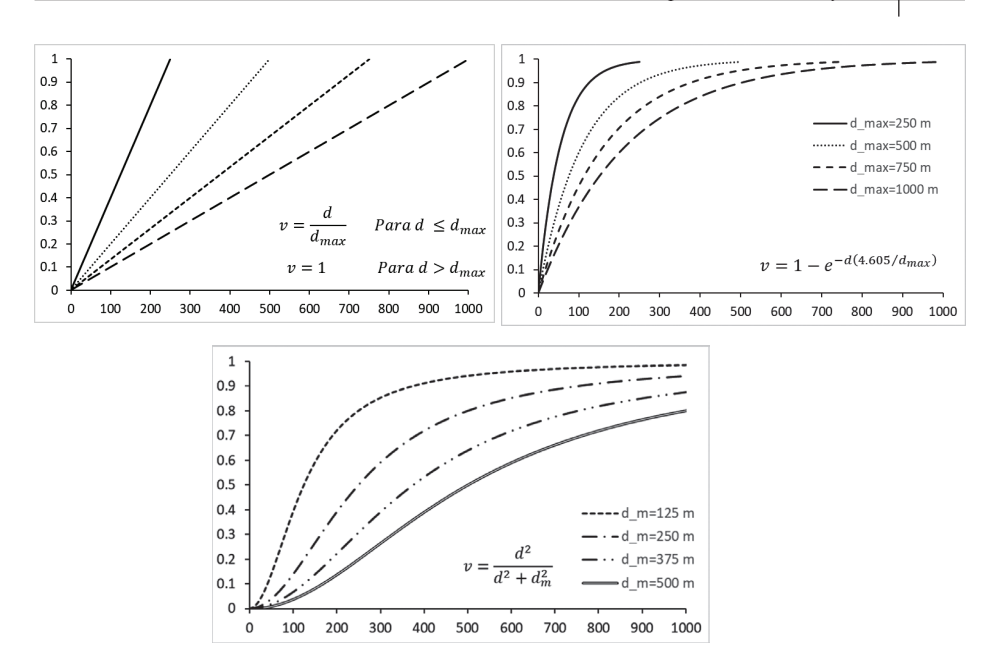

Figura 43. Ecuaciones para la normalización de las distancias euclidianas.

Los valores de viabilidad para los niveles de amenaza natural, capacidad agrológica y potencial hídrico superficial dependen de la escala ordinal que se presenta en la tabla 24. La asignación de la viabilidad para cada nivel de la escala ordinal se hace agregando un nuevo campo en la tabla de atributos correspondiente.

| Escala ordinal | Viabilidad |  |  |  |  |
|----------------|------------|--|--|--|--|
| Alta           | 0.2        |  |  |  |  |
| Media Alta     | 0.4        |  |  |  |  |
| Media          | 0.6        |  |  |  |  |
| Media Baja     | 0.8        |  |  |  |  |
| Baja           | 10         |  |  |  |  |

Tabla 24. Escala ordinal y valores de viabilidad

Con el segundo modelo (Figura 44) se calcula la viabilidad para el componente sociocultural. Para las capas de captaciones de agua, redes de alta tensión y ductos se calcula la distancia euclidiana, se normaliza y se obtiene el valor mínimo como resultado en el raster de provisión de servicios públicos. Este proceso se repite para las áreas de interés

cultural y/o arqueológico. Para los asentamientos humanos se tomas las capas de centros poblados y viviendas para calcular la densidad Kernel (Environmental Systems Research Institute Inc., 2012), normalizarla (función lineal) y calcular el valor mínimo. El proceso de cálculo de densidad y normalización se aplica de igual forma para las capas de carreteras y equipamientos públicos. El resultado final del modelo es la sumatoria ponderada de las capas correspondiente y utilizando la ecuación del índice de viabilidad sociocultural.

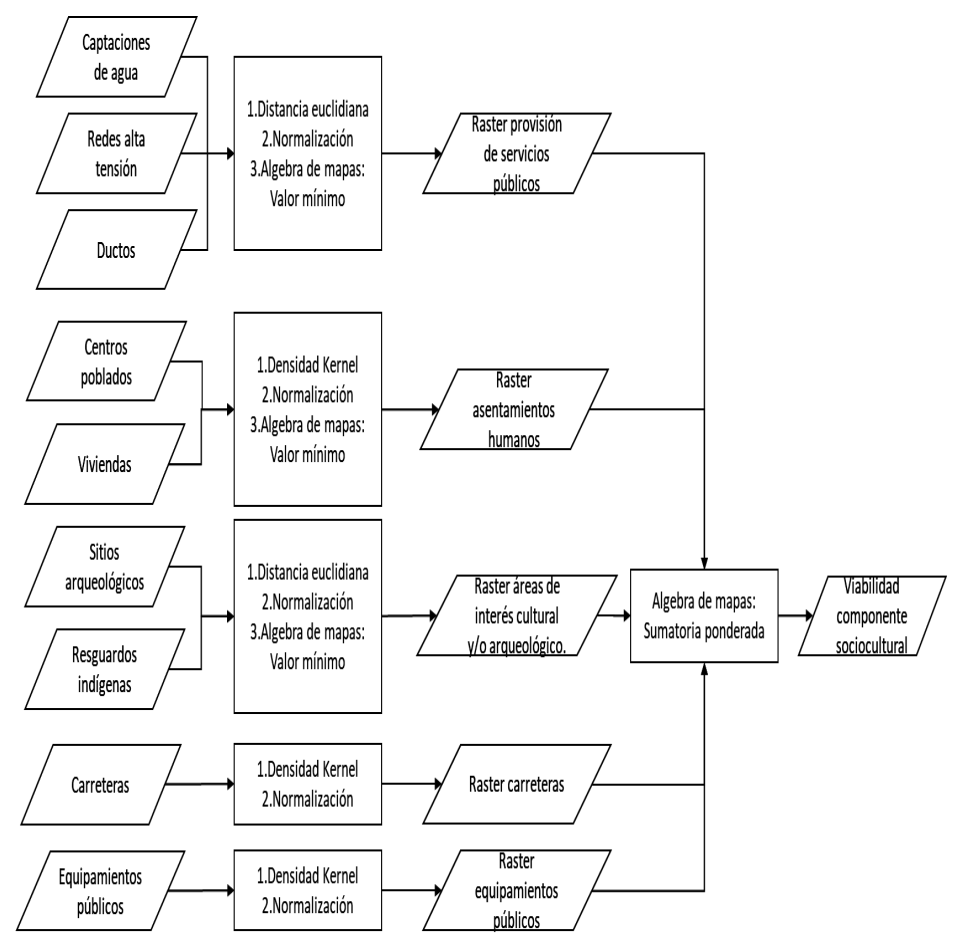

Figura 44. Modelo cartográfico para el componente sociocultural.

Con el tercer modelo (Figura 45) se calcula la viabilidad del componente biótico combinando las capas de cobertura del suelo y sensibilidad ambiental. Para el mapa de cobertura del suelo se utiliza

la leyenda Corine Land Cover adaptada para Colombia, a cada uno de los códigos de la metodología se les asigna un valor de viabilidad que depende de la habitabilidad. Es decir, para las coberturas de mejores condiciones de habitabilidad para fauna y flora el valor de viabilidad será cero. En el caso de la sensibilidad ambiental se utilizan los valores de viabilidad mostrados para la escala ordinal de la tabla 24. La viabilidad final se calcula con la sumatoria ponderada de las capas raster obtenidas del procesamiento de las dos capas de entrada.

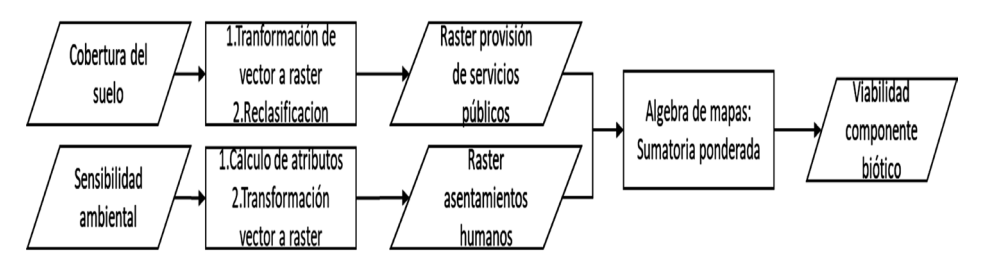

Figura 45. Modelo cartográfico para el componente biótico

En el cuarto modelo cartográfico (Figura 46Figura ) se tienen datos de entrada espaciales y alfanuméricos (representados en doble línea). Para el primer caso se calculan las distancias euclidianas, se normaliza y se calcula un promedio ponderado. En el segundo caso, los datos están a nivel municipal y corresponden con las variables de la columna "Datos requeridos" en la tabla 18. A cada una de estas variables se les asigna un valor de viabilidad en función de los valores máximos y mínimos para cada caso. Después de esto se hace una relación entre las tablas de atributos de los límites municipales y cada una de las tablas de datos de la Figura 46. Con los valores de viabilidad de cada variable asignados a cada uno de los municipios se transforman los polígonos en capas raster. En cada criterio de tercer nivel se hace una sumatoria ponderada con las variables correspondientes para obtener un raster por cada uno. Finalmente, se calcula el índice de viabilidad con la ecuación presentada para este caso.

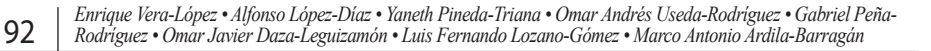

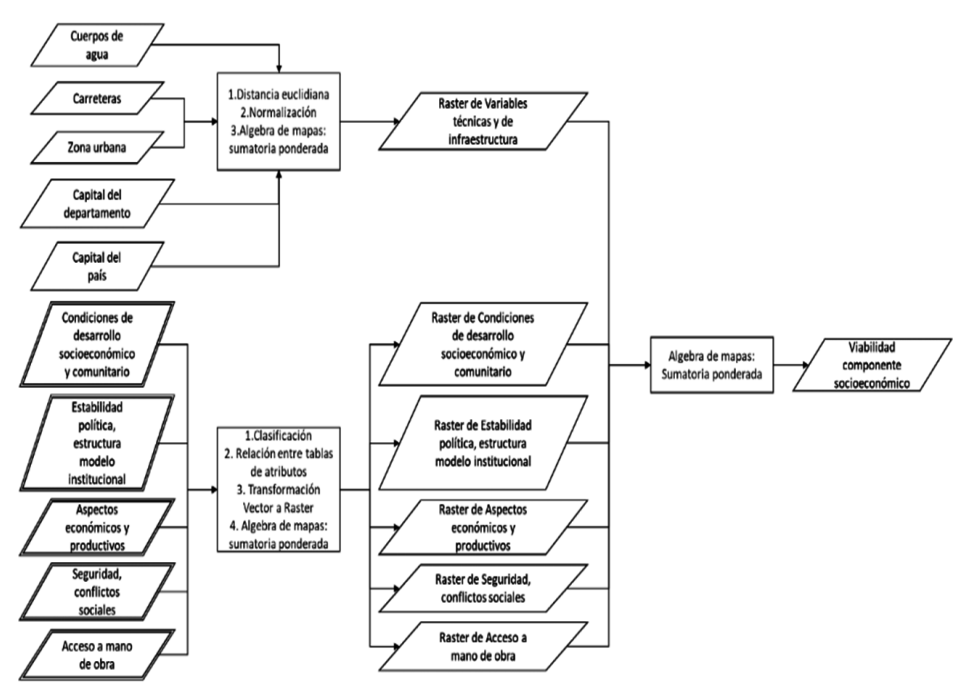

Figura 46. Modelo cartográfico para el componente socioeconómico.

Con el último modelo (Figura 47) se realiza la sumatoria ponderada de cada una de las capas obtenidas con los modelos anteriores y con los factores de ponderación presentados.

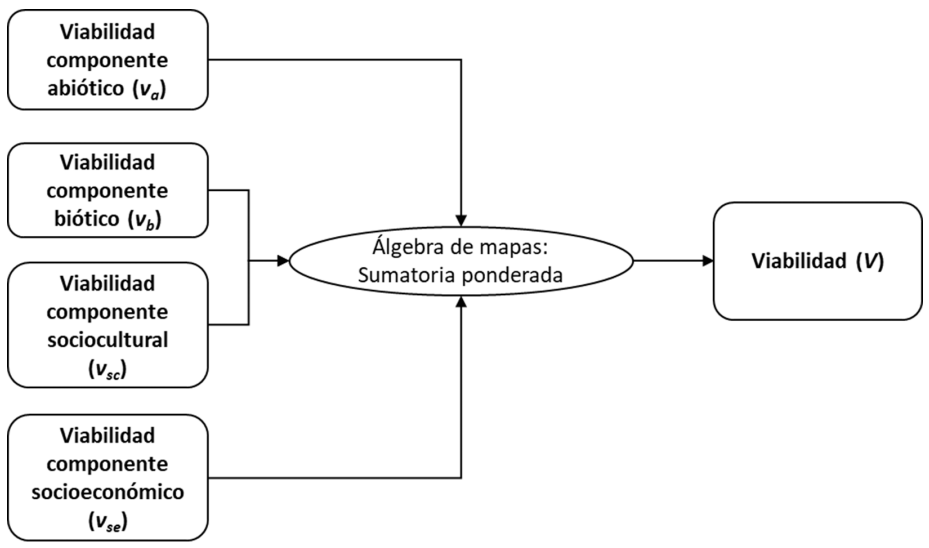

Figura 47. Modelo cartográfico para la viabilidad total

Los modelos cartográficos fueron implementados en el software ArcGIS, creando scripts con el lenguaje de programación Python. Este lenguaje de programación es un ejemplo de un lenguaje de alto nivel y entre las ventajas de su uso están la facilidad para programar, portabilidad (Downey, 2012), altamente escalable, incorporable a ArcGIS, estable y maduro y cuenta con una gran comunidad de usuarios (Environmental Systems Research Institute Inc., 2016). En la Figura 48 se presenta un *Toolbox* con los scripts y en el libro de los autores Daza et al (2018) se pueden encontrar la descripción detallada de los modelos cartográficos y de los scripts obtenidos en el proyecto.

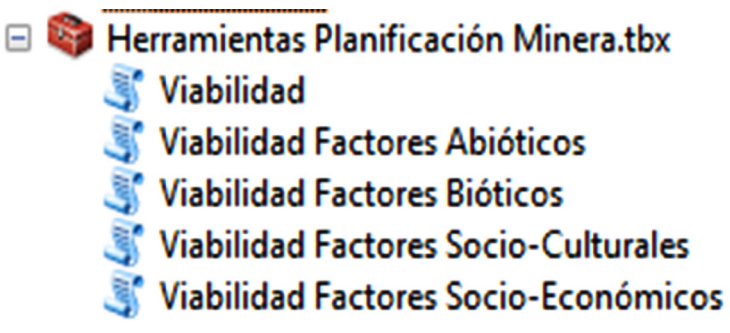

Figura 48. Modelos cartográficos implementados en ArcGIS

A pesar de que el software que se utilizó en el proyecto para la implementación de los modelos cartográficos es comercial, este proceso también se puede realizar en cualquier software de uso libre.

## **5.2.4 Resultados de la aplicación de la herramienta al Departamento de Boyacá.**

Los resultados obtenidos de las herramientas son capas raster en las que cada uno de sus pixeles almacena un valor para los índices de viabilidad propuestos. En la Tabla 25. Están los valores de la media del índice de viabilidad, el mínimo y el máximo para el Departamento de Boyacá. No se presentan los valores del índice socioeconómico porque este no se calculó para todo el departamento. Para los componentes bióticos y abióticos se tienen estadísticas similares, y estas son diferentes a las del componente sociocultural. La diferencia para este último componente es causada principalmente por que no

se tiene ningún elemento que sea representado de forma continua en el espacio. Los valores máximos para el componente sociocultural están localizados en las zonas urbanas de mayor densidad poblacional (Duitama y Sogamoso).

| Tipo           | Media | Mínimo | Máximo |  |  |
|----------------|-------|--------|--------|--|--|
| Abiótico       | 0.53  | 0.14   | 0.86   |  |  |
| <b>Biótico</b> | 0.45  | 0.13   | 0.94   |  |  |
| Sociocultural  | 0.92  | 0.53   | 0.99   |  |  |
| Ambiental      | 0.49  | 0.17   | 0.90   |  |  |

Tabla 25. Valores de los índices de viabilidad.

A continuación, Figura 49, se presentan los mapas de viabilidad correspondientes al municipio de Sogamoso al sobreponerlos con otras capas se pueden complementar los datos para una mejor toma de decisiones. Por ejemplo, en el municipio se tiene el Parque Natural Regional Unidad Biogeográfica Siscunsé-Ocetá, el cual se considera como un área en la que no se pueden desarrollar proyectos de exploración ni explotación de minerales. Estas áreas no fueron incluidas en el análisis del componente biótico por tratarse de una zona cuya delimitación, que es de tipo administrativo, podría no representar condiciones homogéneas de habitabilidad del territorio, o podría excluir áreas contiguas de interés. Como se puede ver en la figura, los índices calculados se tienen valores altos de viabilidad para los componentes sociocultural y abiótico.

Los valores mínimos de viabilidad ocupan un área diferente para cada uno de los índices. Esto es causado en parte a que ciertos elementos en el espacio no se sobreponen entre sí, un ejemplo son las áreas naturales y los lugares con alta densidad población. Para el caso del componente biótico algunas zonas de baja viabilidad coinciden con el parque natural regional y otras se localizan hacia el oriente de la zona urbana. En cuanto al componente sociocultural, predominan la alta densidad poblacional de la cabecera municipal como área de baja viabilidad, estando los valores altos en la localización del parque. La baja viabilidad para el componente abiótico corresponde con una zona ubicada en el suroriente de la cabecera municipal que tiene una alta densidad de drenajes superficiales. Para el componente

socioeconómico la baja viabilidad es la zona más alejada de los puntos de concentración de población. Al combinar estos cuatro mapas la zona de menor viabilidad para la actividad minera está ubicada entre la zona urbana del municipio y el parque natural regional.

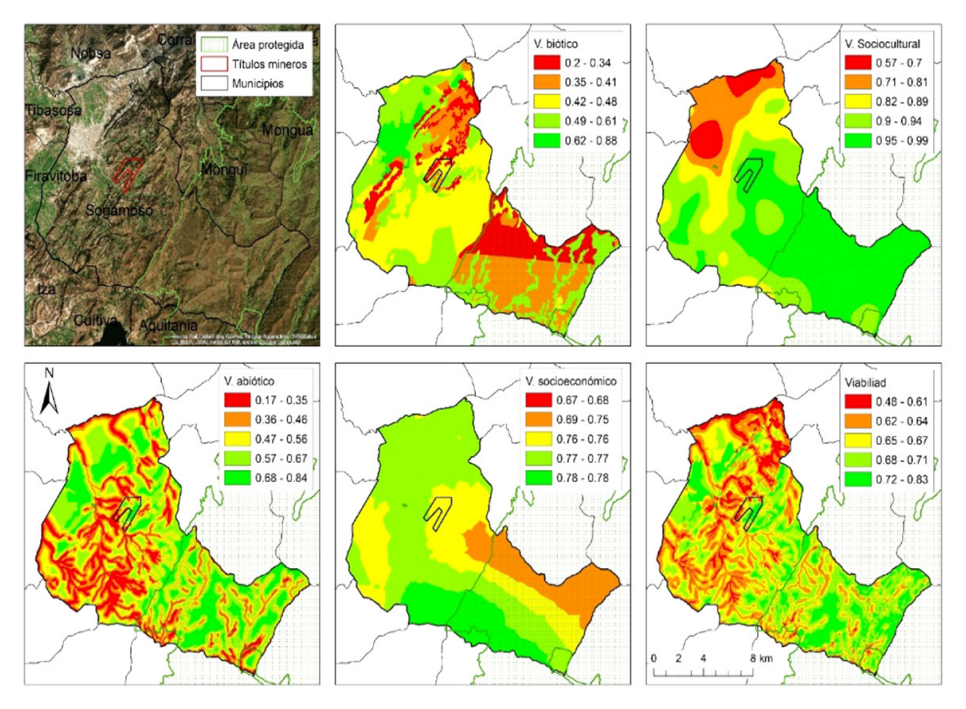

Figura 49. Ejemplo del resultado en el municipio de Sogamoso.

Otra capa de información que resulta de gran importancia dentro del análisis de resultados es la que representa el límite de los títulos mineros. Como se pude ver en la figura, en el título minero dentro del municipio de Sogamoso, se pueden encontrar diferentes situaciones de viabilidad. Por lo que las actividades de explotación y exploración deben considerar estas particularidades para tomar acciones de mitigación de cualquier tipo de impacto ambiental. Teniendo en cuenta que los datos utilizados para la implementación de la herramienta están en su mayoría a escala 1:100.000 estos resultados deben ser confrontados con análisis de detalle para aquellas zonas que se hallan identificados como de muy baja viabilidad. Por lo que una aplicación directa de los resultados utilizando datos es para la evaluación de proyectos a nivel de prefactibilidad.

Estos resultados también se pueden combinar con la información de caracterización de los minerales. Por lo que la herramienta permite hacer la consulta de las características de los materiales en la zona particular que se desee analizar. En la Figura 50 se puede apreciar un ejemplo de la consulta de los resultados de los ensayos de caracterización de roca caliza. Esta base de datos, en etapas posteriores de desarrollo, podría incluir datos de los usos tradicionales y potenciales de los minerales. El objetivo de esta primera versión de la base de datos es brindar una herramienta de centralización de la información técnica de los minerales del departamento.

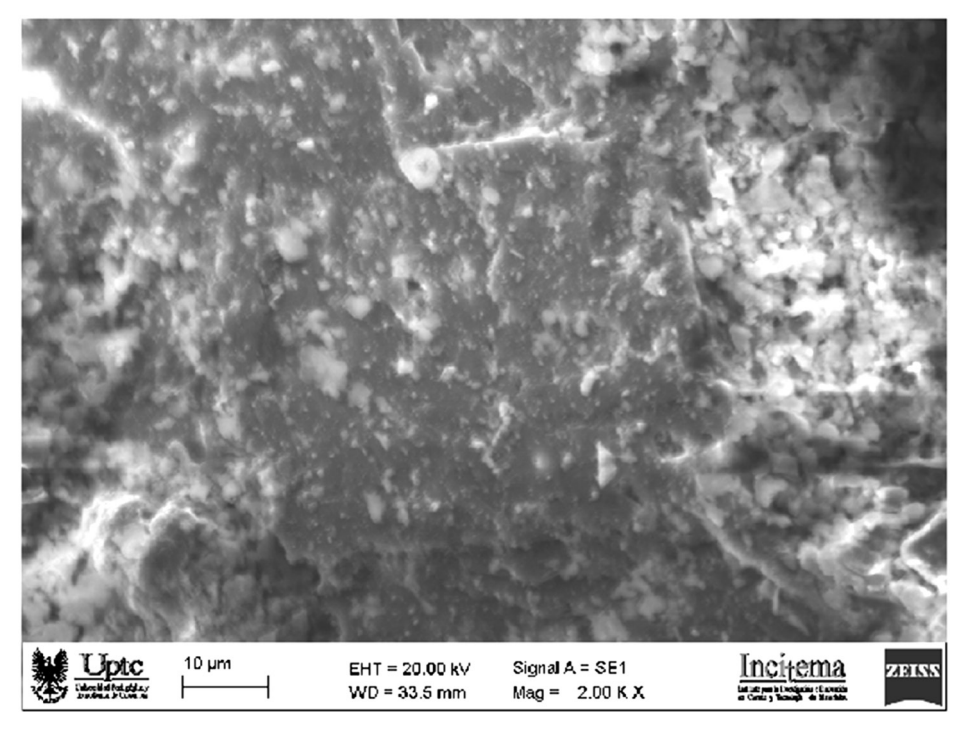

Figura 50. Interface de usuario para la consulta de las características de los minerales Fuente: Daza et al (2018)

Finalmente, tanto la metodología como la herramienta implementada en ArcGIS y las bases de datos deben estar en un constante proceso de actualización y retroalimentación, para identificar fallas y poder ajustarlas en pro de alcanzar una óptima toma de decisiones territorial. Entre los cambios y mejoras que se pueden presentar están

la inclusión de nuevas variables del territorio en los componentes considerados en la estructura jerárquica y el cálculo de los factores de ponderación si se considera que en la práctica no son representativos de las problemáticas ambientales, sociales y económicas.